## ASTR DIGITIZATION WORKFLOW

How we prepare, scan, verify, and store our content

# Basic four step process + closure

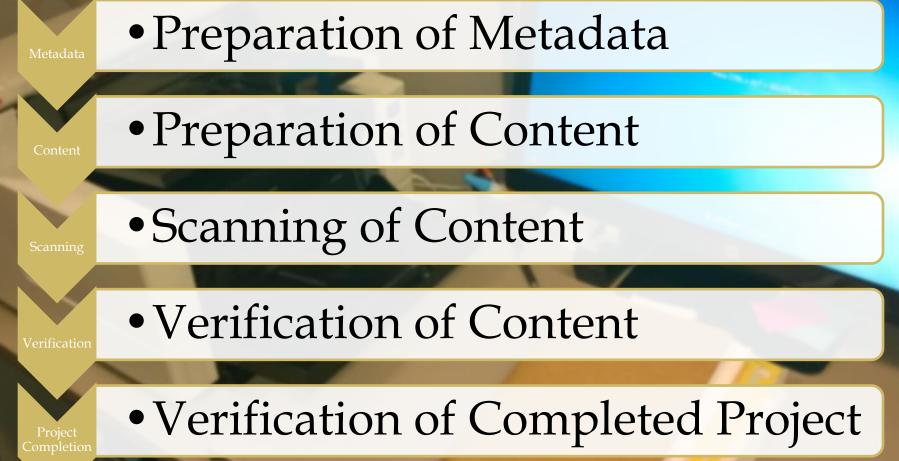

| JN_Sequence ID:      | 00033300 - 00033349            |
|----------------------|--------------------------------|
| Versatile Record ID: | 127405                         |
| Versatile Box:       | 8926                           |
| Versatile User Box:  | WH 3808                        |
| Creation Date:       | 12/31/2007                     |
| Document Type:       | TRE Journal Vouchers (FINRJVS) |
| Department:          | /GCD000031/ GC: Treasury       |

No File was found in the box:

Scanned by: \_\_\_\_\_

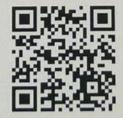

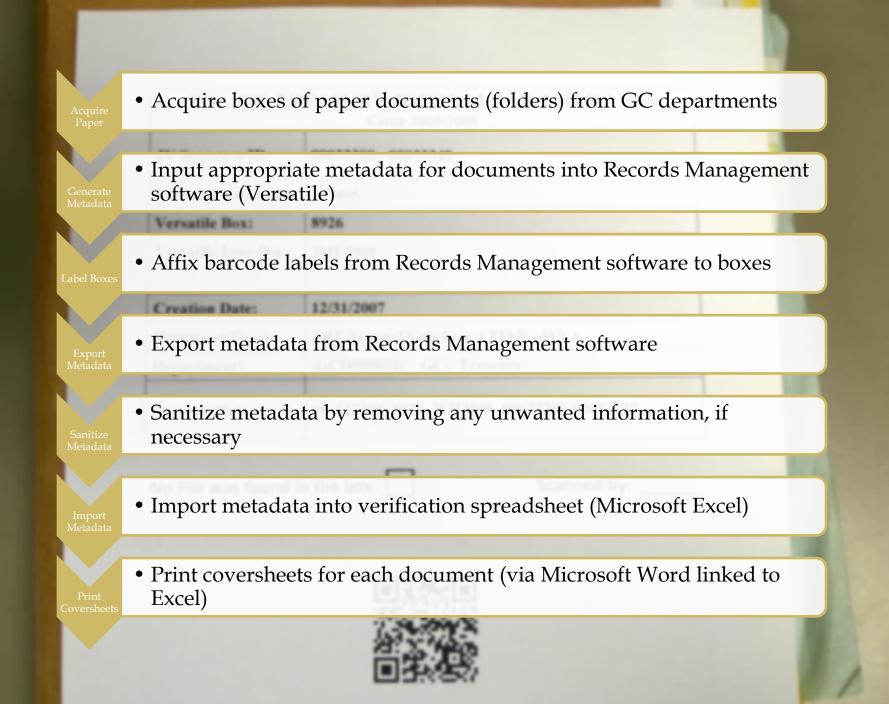

### Preparation of Content

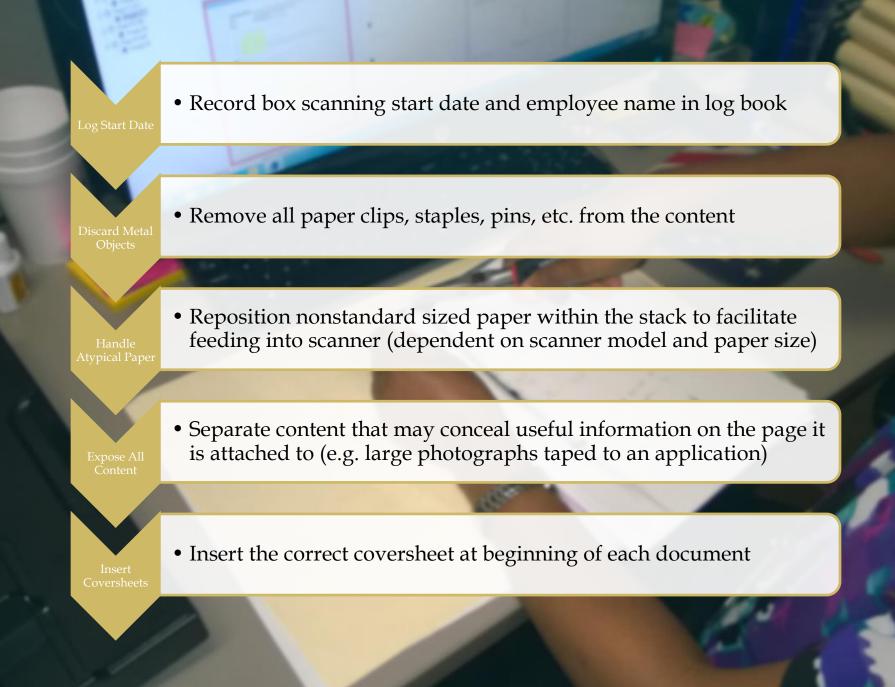

### Scanning

of Content

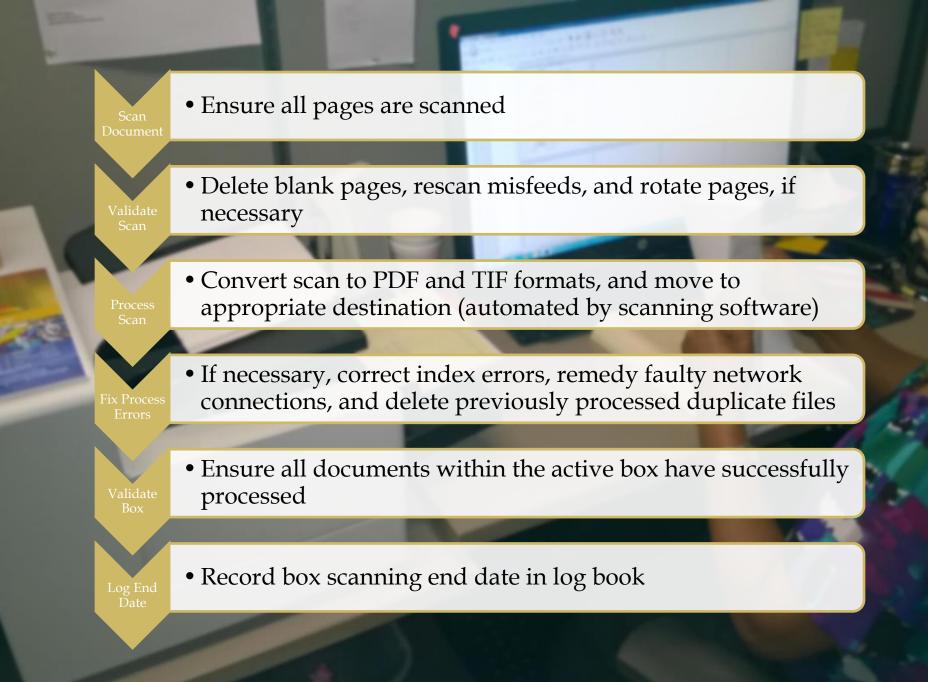

### Verification of Content

|             |            |            |                                                                                                    |            |          |             | and the state of the state | Chi |
|-------------|------------|------------|----------------------------------------------------------------------------------------------------|------------|----------|-------------|----------------------------|-----|
| Mar David   | User Box # | Start Date | Finished Date                                                                                                    | Scanned By | Verifier | Verify Date | Shipped to Warehouse by    | Shi |
| Vers. Box # |            |            | E 22 111                                                                                                    | Kosette    | and      | 6-3-14      |                            |     |
| 5952        | 3775       | 5-19-14    | Contraction of the local division of the local division of the loc | Coll       | 1 dra    | 6-3-14      |                            |     |
| 5059        | 3753       | 5-6-14     | 5-29-14                                                                                                    | (mouzo)    | Losette  |             |                            |     |
| 5045        | 3752       |            | 5-29-14                                                                                                    | Findou 3d  | gm       | 5-29-14     |                            | -   |
| 59 53       | 3776       |            | 05.22.14                                                                                                    | mouze      | m        | 5-29-14     |                            | +   |
|             | 37-78      |            | 05.97.14                                                                                                    | todanza    | gm       | 5-29-14     |                            | +   |
| 6409        |            |            | 5-22-14                                                                                                    | Rosette    | OM       | 10-3-14     |                            |     |
| 6408        | 3711       | 5-20-14    |                                                                                                    | Rosette    | Om       | 5-29-14     |                            | -   |
| 0410        | 3779       |            | 5-22-14                                                                                                    | find -     | Sm       | 5-29-14     |                            |     |
| 411         | 3780       |            | 05.22.14                                                                                                    | - Albang   |          | 5-29-14     |                            |     |
| LIR         | 3368       | 5-27-14    | 65.27.14                                                                                                    | - TV Lougo | gn       | 6-3-14      |                            | 1   |
| 544         |            | 5-29-14    | 06.02.14                                                                                                    | Monzo      | 911      | 6217        |                            |     |
|             |            | 5-02-14    | 01 05.14                                                                                                    | mouro      | Um       | 6-5-14      |                            |     |
| 85 =        | 3659       | 0-02-14    | 00                                                                                                    | - Cong     | 1        |             |                            |     |
|             |            |            |                                                                                                    |            |          |             |                            |     |
|             |            |            |                                                                                                    |            |          |             |                            |     |
| and the     |            |            |                                                                                                    |            |          |             |                            |     |
|             | Ebale      |            |                                                                                                    |            |          |             |                            |     |
|             |            |            |                                                                                                    |            |          |             |                            |     |

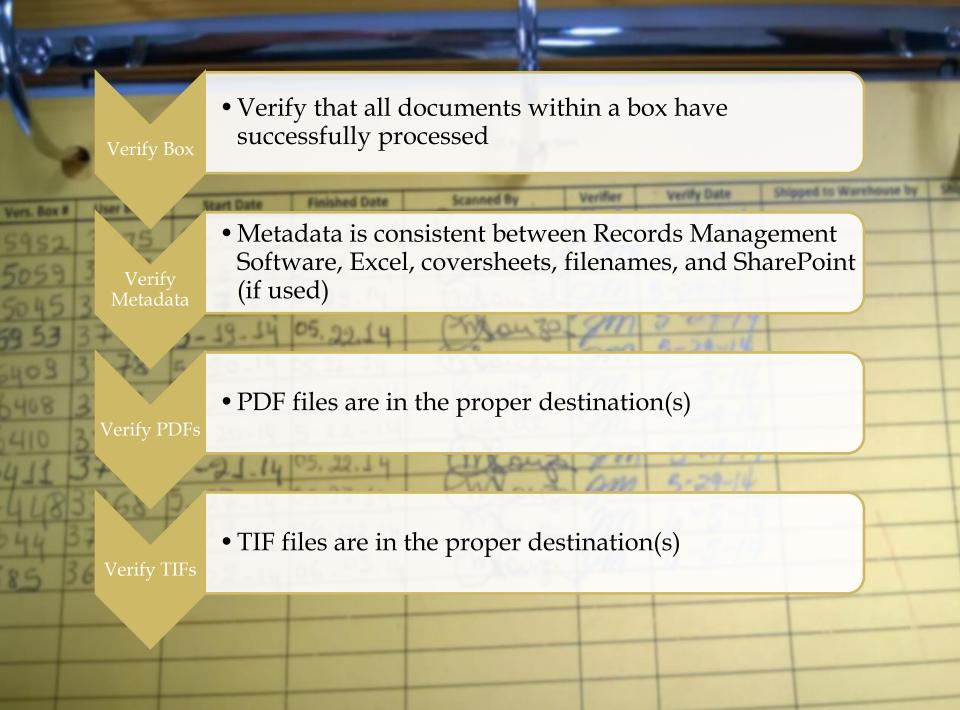

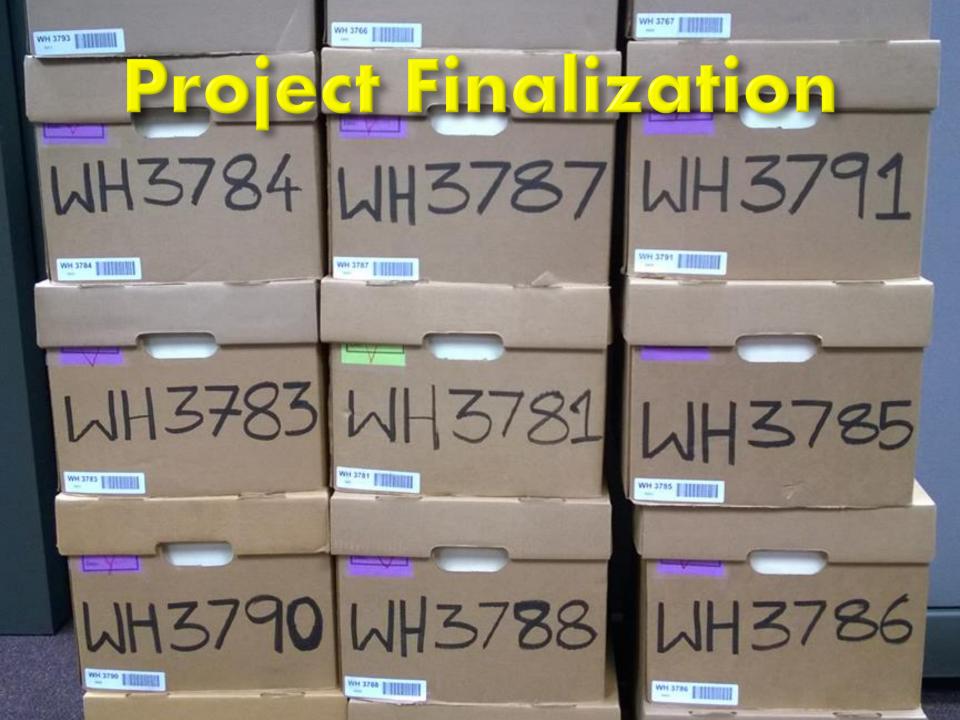

#### Verify Completed Project

 Once whole project is complete, verify that all documents, boxes, PDFs and TIFs are accounted for and appropriately located.

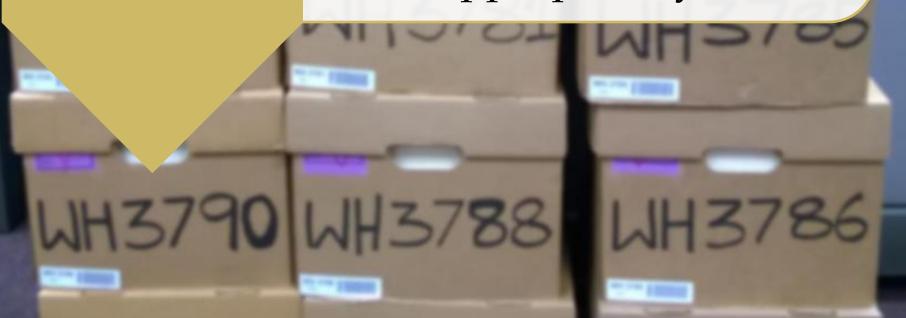

# QUESTIONS?

### THANK YOU

Joshua Marcoe Database/Web Developer General Conference Office of Archives, Statistics, and Research ASDAL Conference, July 2014